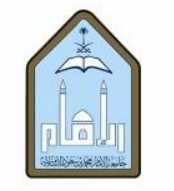

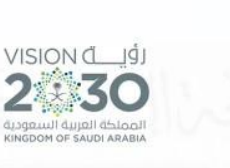

KINGDOM OF SAUDI ARABIA **MINISTRY OF EDUCATION** AL-IMAM MUHAMMAD IBN SAUD ISLAMIC UNIVERSITY **COLLEGE OF EDUCATION** 

# **اجراءات الرسائل العلمية في قسم املناهجوطرق التدريس**

**مرحلة الدكتوراه**

#### **: األفكار أوال البحثية: ً**

١) تُرسل الفكرة البحثية من قبل المرشد العلمي إلى البريد الرسمي للقسم: (mnahej@imamu.edu.sa)، <u>و</u> بصيغتين (word, pdf) ، للحصول على النموذج انقر هنا، وللحصول على النموذج التوضيحي [انقر هنا.](https://drive.google.com/file/d/1PlHI1fcQjmsKWhAQe2MDGJOezSaNVd1N/view?usp=sharing) ٢) تحال عن طريق رئيس القسم أو من ينويه إلى البريد الرسمي للجنة مخططات الدكتوراه: .)[grcuins@imamu.edu.sa](mailto:grcuins@imamu.edu.sa)(

٣) تجدول الأفكار حسب وقت وصولها، وبعد مناقشتها في اللجنة يُرسل رأي اللجنة إلى المرشد العلمي ُ ملتابعة ما ورد فيه مع الطالب/ـة.

٤) بعد إجراء التعديلات إن وجدت ترسل من المرشد العلمي إلى بريد اللجنة مباشرة، ثم تعرض على اللجنة لتحرير التوصية باعتمادها.

#### **: املخططات ثانيا البحثية: ً**

١) يُرسل المرشدُ العلمي المخططَ مصحوباً بقرار اعتماد الفكرة من مجلس القسم إلى البريد الرسمي  $\frac{1}{1}$ َ و<br>و ٍ<br>پ للجنةمخططات الدكتوراه.

**٢)** تجدول المخططات حسب وقت وصولها، ويُعلن موعد حلقة (السيمينار) في القروب الرسمي للقسم ؚ<br>' وفي وسائل التواصل الرسمية الخاصة بالقسم.

٣) يُرسل المخطط من قِبل رئيس لجنة مخططات الدكتوراة إلى رئيس اللجنة التخصصية بالقسم التي ُ ينتمي إليها موضوع المخطط؛ للتفضل بعرضه على أعضاء اللجنة، وتحديد القرّاء الأساسيين المشاركين ֦֧֦֧֦֧֝<br>֧֝֝֝֝֝֝֝֝**֟** في حلقة السيمينار.

٤) تسلّم الملحوظات على المخطط مكتوبة إلى مُقرِّر حلقة (السيمنار) بعد الحلقة مباشرة؛ وذلك ֦֧֦֧֦֧<br>֧ ؚ<br>؞ ֦֧֦֧<br>֡ لتحريرها وارسالها إلى المرشد العلمي لمتابعة التعديلات.

**5(** يرسل املرشد العلمي املخطط بعد التعديالت مع نموذج يوضح ملحوظات حلقة )السيمينار( واإلجراء الذي تمّ بشأنها إلى مُقرّر حلقة السيمينار؛ لمتابعة التعديلات والرفع للجنة باعتماد المخطط. ِ ֦֧֦֧֦֧<br>֧ ؚ<br>؞ ֦֧֦  **)6** ترسل التوصية من اللجنة باعتماد املخطط إلى مجلس القسم. ُ

**7(** يتم اعتماد املخطط من قبل مجلس القسم.

الرؤية

@Nahege Mnahej@imamu.edu.sa  $\mathbf{R}$   $\cdot$   $\mathbf{W}$   $\mathbf{W}$ 

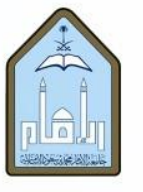

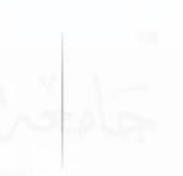

۸) يقوم القسم برفع المخطط إلى مجلس الكلية مصحوباً بالنماذج التالية (متطلبات اعتماد مخطط  $\ddot{\cdot}$ الدكتوراه):

VISION di

2330

- مستخلص مجلس القسم بعد اعتماد المخطط.
	- ملف املخطط )بصيغة pdf).
- نموذج (٢٥) طلب تسجيل موضوع رسالة علمية، (تتم تعبئته من قبل الطالب/ ـة)، للحصول على النموذج [انقر هنا.](https://drive.google.com/file/d/1ucubbYQ7ScobBG0ShSCS1R-39M4bIGW1/view?usp=sharing)
- نموذج اعتماد خطة البحث، (تتم تعبئته من قبل الطالب/ ـة)، للحصول على النموذج <u>انقر هنا</u>.
	- السجل الأكاديمي (يتم استخراجه وارفاقه من قبل القسم).
	- تقرير الفصول الدراسية المسجلة (يتم استخراجه وارفاقه من قبل القسم).

يتم رفع ما سبق إلى مجلس الكلية، ومنه إلى مجلس الدراسات العليا.

#### **ثالث : ا إجراءات لجنة الفحص: ً**

١) بعد انتهاء الطالب/ ـة من رسالة الدكتوراه، وتسليمها إلى المشرف العلمي، يُرسِل المشرف العلمي إلى ُ القسم مايلي:

- خطاب بعنوان "طلب تحويل رسالة دكتوراه إلى لجنة الفحص"، يوضح فيه اكتمال الرسالة وجاهزيتها للرفع إلى لجنة الفحص.
	- البحث كاملاً بصيغتين (word, pdf). ֞
	- قرار اعتماد المخطط من مجلس الدراسات العليا.
	- خطاب موجه من قبل الكلية إلى لجنة الفحص، بصيغة (word)، للحصول عليه <u>انقر هنا</u>.

**2(** يرفع القسم إلى مجلس الكلية امللفات التالية:

- الخطاب املوجه من قبل الكلية إلى لجنة الفحص، بصيغة )pdf).
	- البحث كاملاً بصيغتين (word, pdf). ້
	- قرار اعتماد المخطط من مجلس الدراسات العليا.

### **: إجراءاتتشكيل لجنةاملناقشة: رابعا ً**

**)1** ي رسل خطاب لجنة الفحص إلى املشرف. ُ  $\overline{\phantom{a}}$ 

**2(** يرفع املشرف إلى القسم النماذج التالية:

- نموذج (٣٢) تكوين لجنة مناقشة، للحصول على النموذج انقر هنا.
- نموذج إفادة باكتمال الرسالة العلمية، للحصول على النموذج انقر هنا.
	- خطاب من المشرف إلى رئيس القسم.

الرؤية

@Nahege Mnahej@imamu.edu.sa

 $\mathbf{R}$   $\cdot$   $\mathbf{M}$   $\mathbf{M}$ 

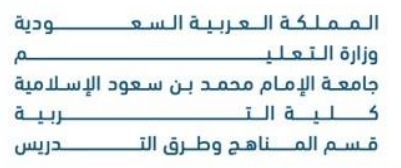

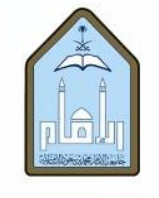

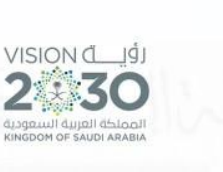

KINGDOM OF SAUDI ARABIA **MINISTRY OF EDUCATION** AL-IMAM MUHAMMAD IBN SAUD ISLAMIC UNIVERSITY **COLLEGE OF EDUCATION** 

- الصفحة الرئيسة + مستخلص الرسالة العلمية باللغتين العربية والانجليزية.
	- صورة خطاب لجنة الفحص .
	- قرار اعتماد املخطط من مجلس عمادة الدراسات العليا.

**3(** يرفع القسم النماذج السابقة إلى مجلس الكلية، مصحوبة بما يلي:

- تقرير الفصول الدراسية المسجلة.
	- السجل الأكاديمي.
- مستخلص القسم لتشكيل اللجنة.

يتم رفع ما سبق إلى مجلس الكلية، ومنه إلى مجلس الدراسات العليا.

**4(** تقوم وكالة الكلية للدراسات العليا والبحث العلمي بإرسال خطاب للمشرف العلمي وتزويده بالتقارير المطلوبة، كما يمكن الحصول على نماذج مناقشة الدكتوراه <u>من هنا</u>، بحيث تُرسَل تقارير المناقش ُ **่** الداخلي والخارجي مع اقتراح موعد املناقشة لبريد وكالة الكلية للدراسات العليا والبحث العلمي املوجود في الخطاب املرسل )وهو: [sa.edu.imamu@gsedu](mailto:gsedu@imamu.edu.sa)) .

#### **خامس : إجراءات ا ما بعد املناقشة: ً**

## **1(** يقوم املشرف العلمي بما يلي:

- تعبئة نموذج رقم )9( تقرير نتيجة مناقشة رسالة الدكتوراه، للحصول على النموذج [انقر هنا.](https://docs.google.com/document/d/1aDzMn5nWgSBTlfMeLyJEqDo1Gn3sFqK_/edit?usp=sharing&ouid=111137039689710750595&rtpof=true&sd=true)
- إرسال النموذج (بعد اكتمال توقيعات المشرف العلمي والمناقشين، بصيغة pdf)، من قبل املشرف العلمي إلى البريد الرسمي للقسم.
	- تزويد الطالب / الطالبة بنموذج إجازة الرسالة العلمية، للحصول على النموذج <u>انقر هنا</u>.

**2(** يقوم القسم بما يلي:

- رصد درجة الطالب/ ــة، وإعادة احتساب املعدل، في نظام بانر. ▪
	- استخراج السجل الأكاديمي للطالب / ـــة.
		- عرض النتيجة على مجلس القسم.

**3(** ليا( وطلب منح الدرجة. يقوم الطالب / ـــة بالدخول إلى نظام )ع ٍ<br>م

**رئيس قسم املناهج وطرق التدريس** 

 $\sim$  0

 **د. هيلة بنت خلف الدهيمان** 

الرؤية

 $\mathbf{R}$   $\cdot$   $\mathbf{M}$   $\mathbf{M}$